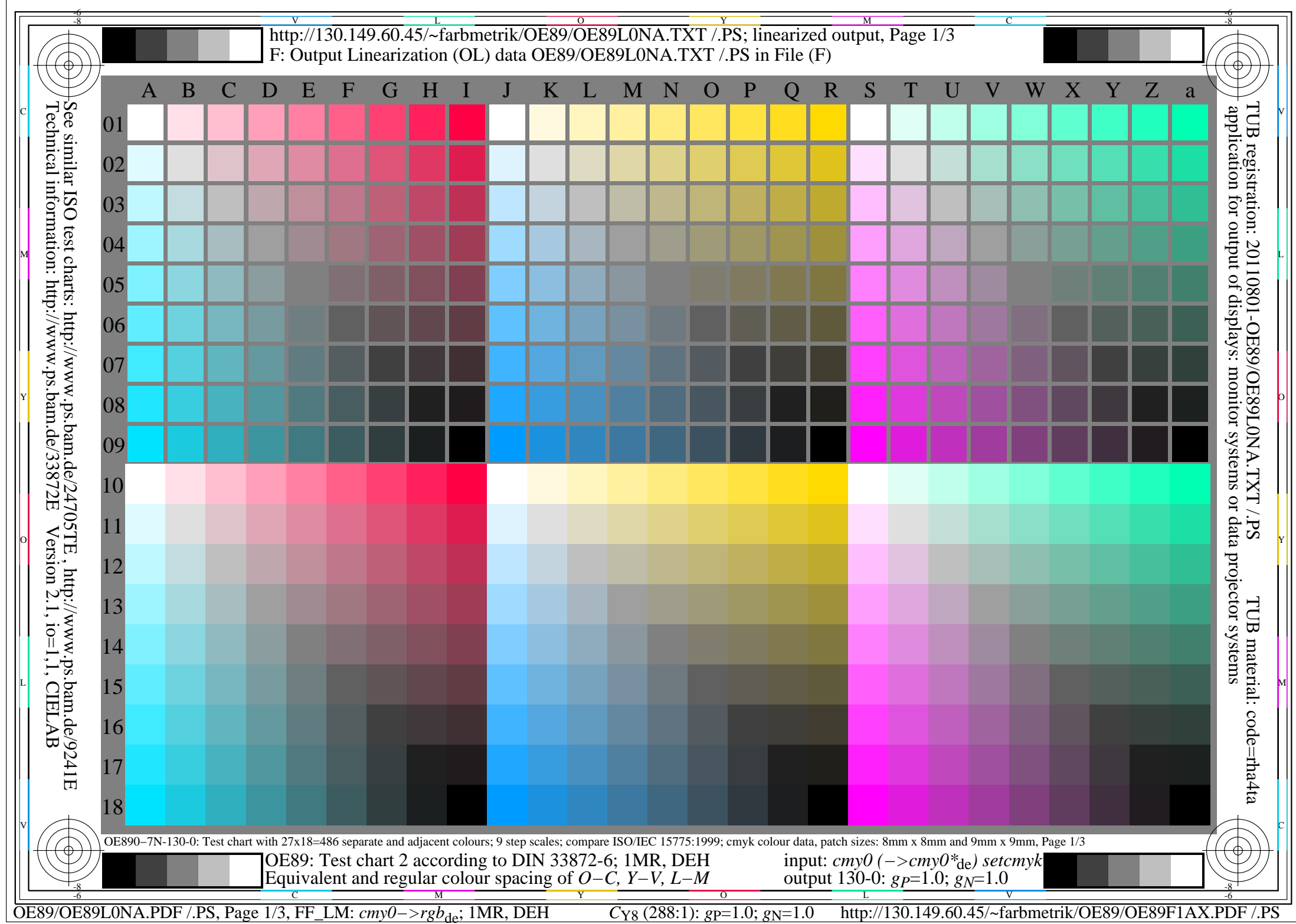

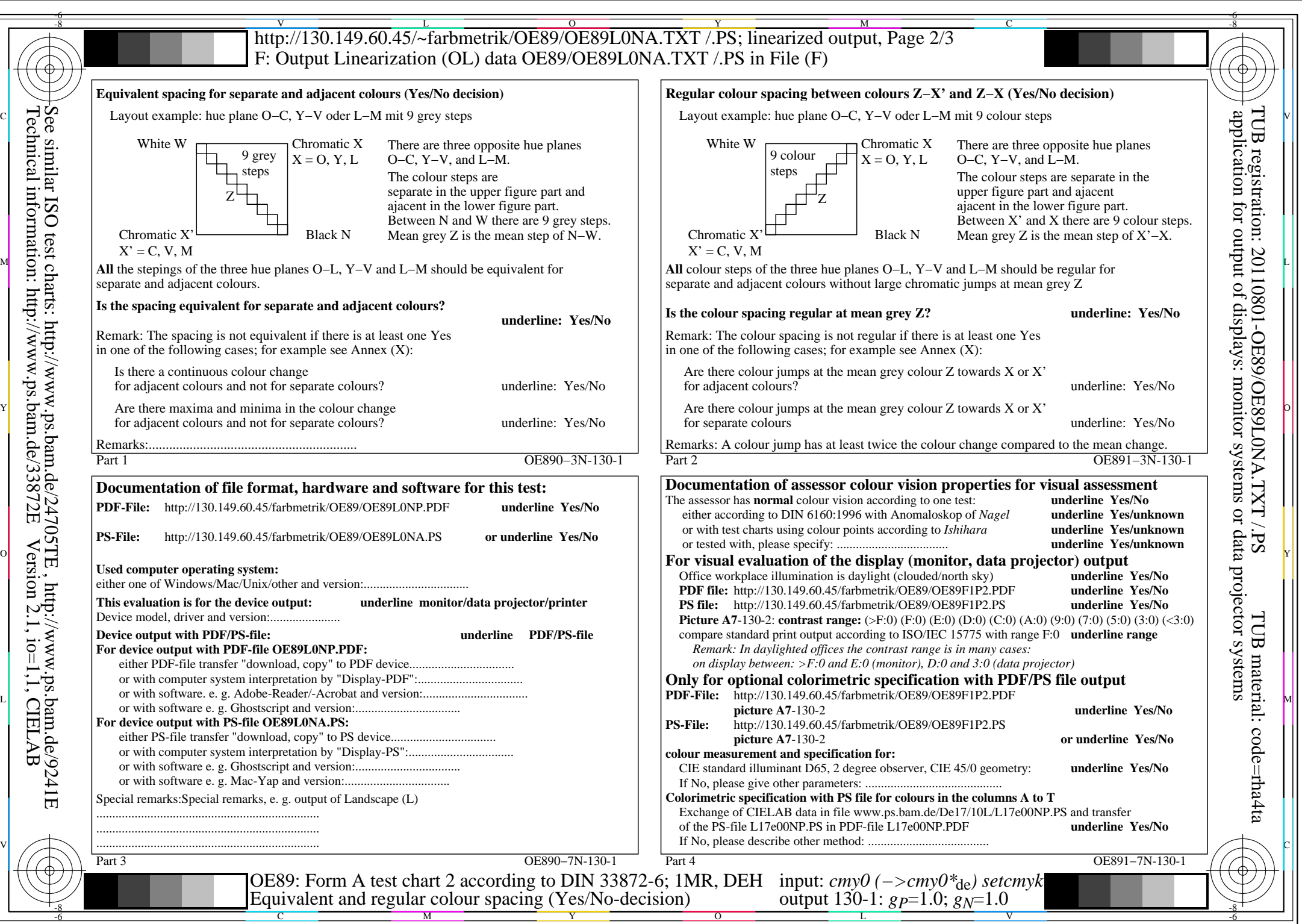

OE89/OE89L0NA.PDF /.PS, Page 2/3, FF\_LM: *cmy0−>rgb*de; 1MR, DEH *C*Y8 (288:1): *g*P=1.0; *g*N=1.0 http://130.149.60.45/~farbmetrik/OE89/OE89F1AX.PDF /.PS

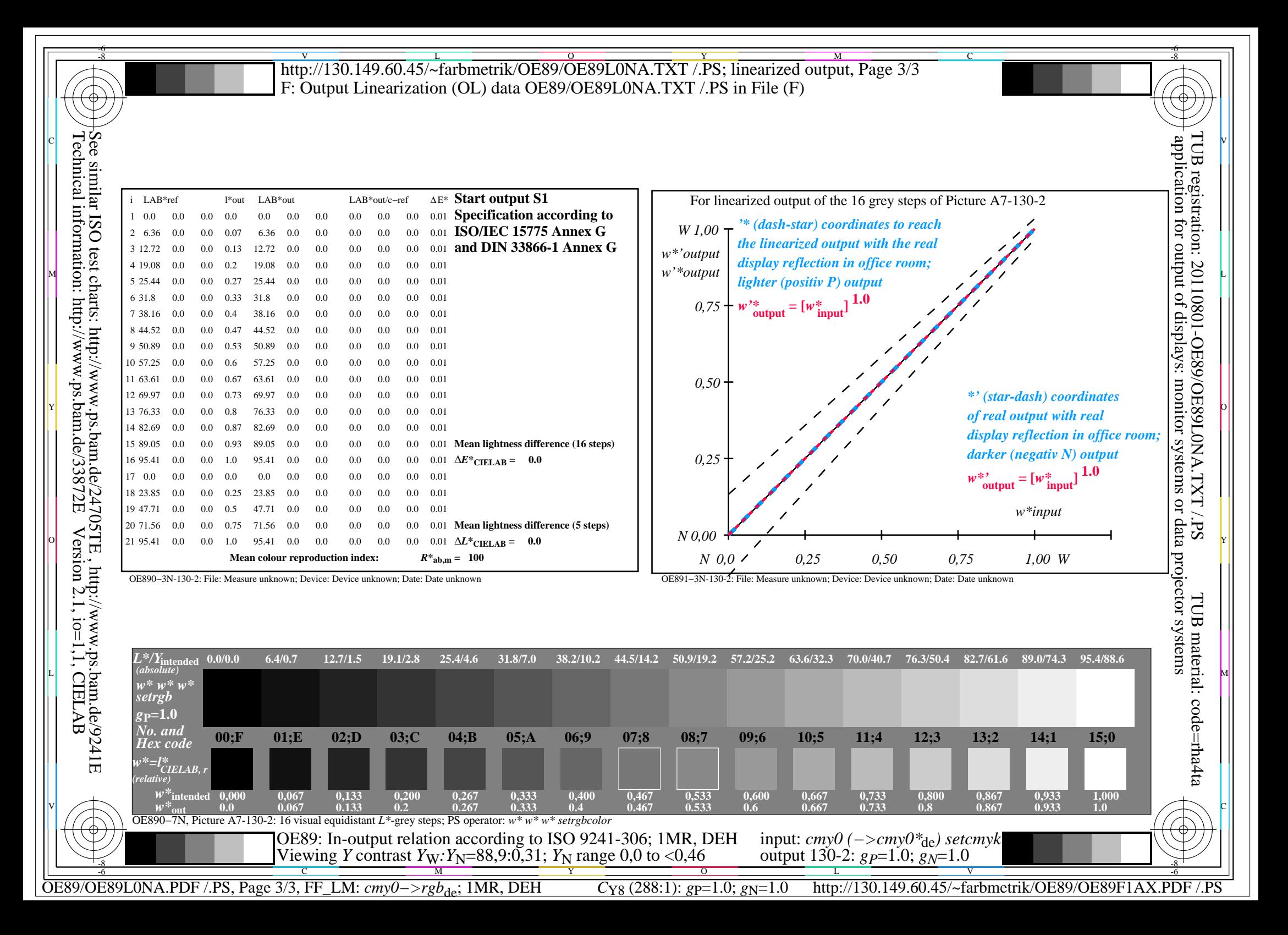